#### Unix API 2 - shells / file descriptors

#### **last time**

context switch in xv6 (finish)

POSIX standard — source compatibility

 $fork \text{---}$  copy current process return value in copy ("child") is 0 return value in original ("parent") is copy's process ID (PID)

exec — *replace* program in current process specify new program to load  $+$  arguments ( $+$  environment variables) keep same process ID, open files, current directory, etc.

waitpid — get status of and/or wait for child process(es) can wait for specific process or all child processes status int — encodes exit code or other termination reason terminated child process's pid reserved until it's waited for ("zombie") parent exits without waiting? process's new parent is pid 1

## **POSIX process management**

essential operations

process information: getpid

process creation: fork

running programs:  $exec*$ 

also posix\_spawn (not widely supported), …

waiting for processes to finish: waitpid (or wait) process destruction, 'signaling': exit, kill

#### **shell**

allow user  $(=$  person at keyboard) to run applications

user's wrapper around process-management functions

upcoming homework — make a simple shell

#### **aside: shell forms**

POSIX: command line you have used before

also: graphical shells e.g. OS X Finder, Windows explorer

other types of command lines?

completely different interfaces?

#### **some POSIX command-line features**

searching for programs (not in assignment) ls  $-l \approx /bin/ls -l$ make  $\approx$  /usr/bin/make

redirection:

- ./someprogram >output.txt
- ./someprogram <input.txt

pipelines:

./someprogram | ./somefilter

#### **some POSIX command-line features**

searching for programs (not in assignment) ls  $-l \approx /bin/ls -l$ 

make  $\approx$  /usr/bin/make

redirection:

- ./someprogram >output.txt
- ./someprogram <input.txt

pipelines:

./someprogram | ./somefilter

# **searching for programs**

POSIX convention: PATH environment variable example: /home/cr4bd/bin:/usr/bin:/bin checked in order

one way to implement: [pseudocode]

for (directory in path) { execv(directory + "/" + program\_name, argv); }

#### **some POSIX command-line features**

searching for programs (not in assignment) ls  $-l \approx /bin/ls -l$ make  $\approx$  /usr/bin/make

redirection:

- ./someprogram >output.txt
- ./someprogram <input.txt

pipelines:

./someprogram | ./somefilter

#### **some POSIX command-line features**

searching for programs (not in assignment) ls  $-l \approx /bin/ls -l$ make  $\approx$  /usr/bin/make

redirection:

- ./someprogram >output.txt
- ./someprogram <input.txt

pipelines:

./someprogram | ./somefilter

#### **shell assignment**

implement a simple shell that supports redirection and pipeline

…and prints the exit code of program in the pipeline

```
simplified parsing: space-seperated:
          okay: \binom{bin}{ls_u-1_u} tmp.txt
           not okay: \binom{6}{1} / \binom{1}{1} -l<sub>\binom{1}{2}</sub> tmp.txt
          okay: /bin/ls_{\sqcup}-1_{\sqcup}/bin/grep_{\sqcup}foo_{\sqcup}>_{\sqcup}tmp.txt
           not okay: \binom{6}{1}, \binom{1}{1}, \binom{1}{1}, \binom{1}{2}, \binom{1}{3}, \binom{1}{4}, \binom{1}{5}, \binom{1}{1}, \binom{1}{2}, \binom{1}{3}, \binom{1}{4}, \binom{1}{5}, \binom{1}{1}, \binom{1}{2}, \binom{1}{3}, \binom{1}{4}, \binom{1}{5}, \binom{1}{
```
## **POSIX: everything is a file**

the file: one interface for devices (terminals, printers, …) regular files on disk networking (sockets) local interprocess communication (pipes, sockets)

basic operations: open(), read(), write(), close()

#### **the file interface**

open before use

setup, access control happens here

byte-oriented

real device isn't? operating system needs to hide that

explicit close

#### **the file interface**

open before use

setup, access control happens here

byte-oriented

real device isn't? operating system needs to hide that

explicit close

program

operating system

keyboard | a

program

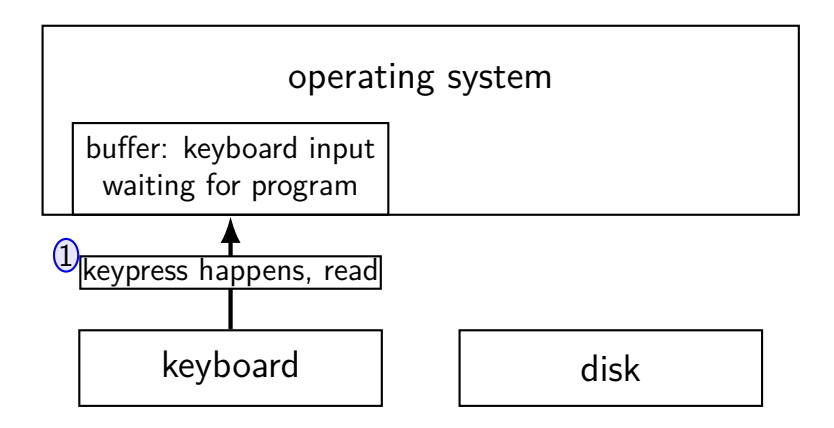

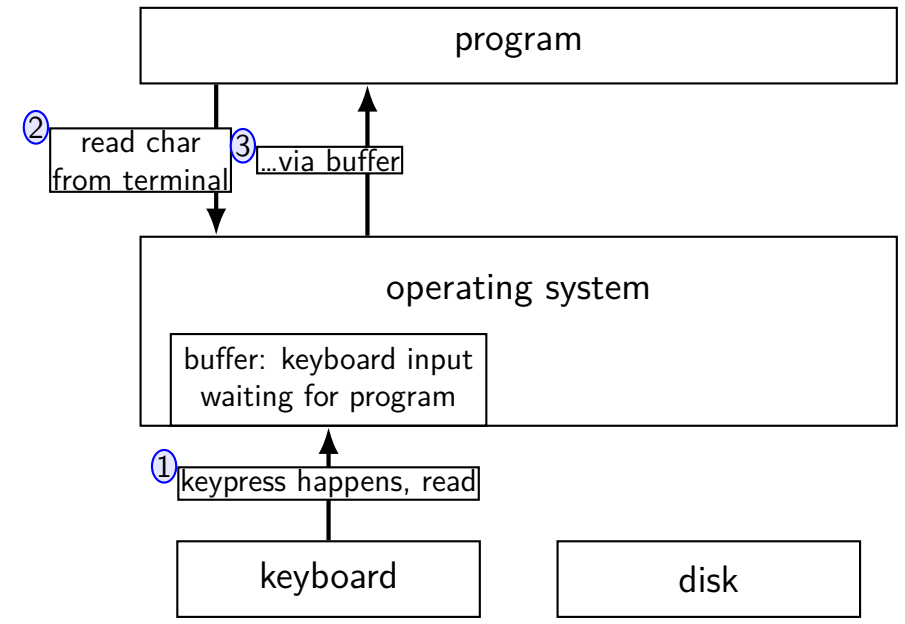

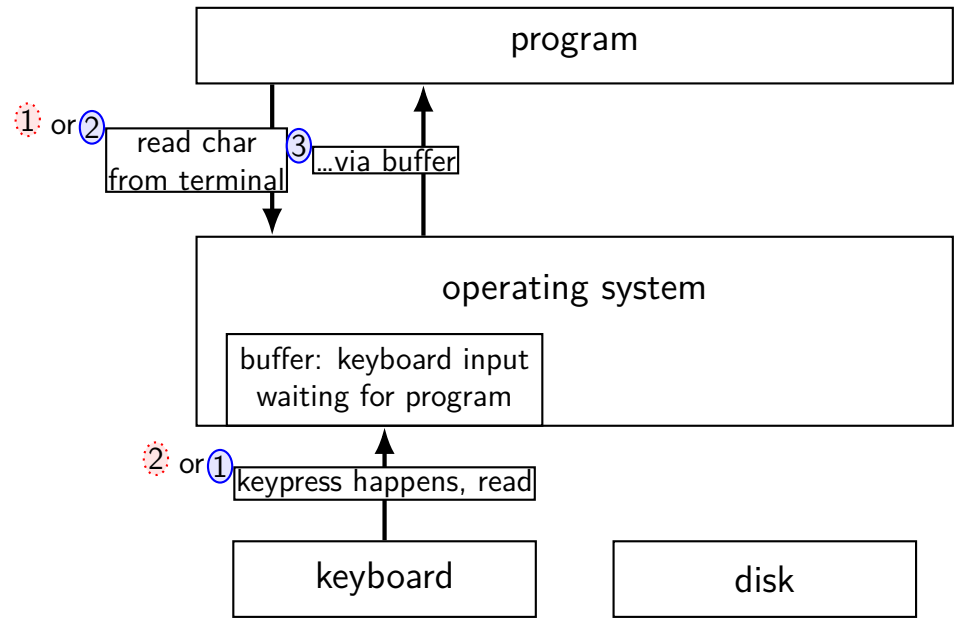

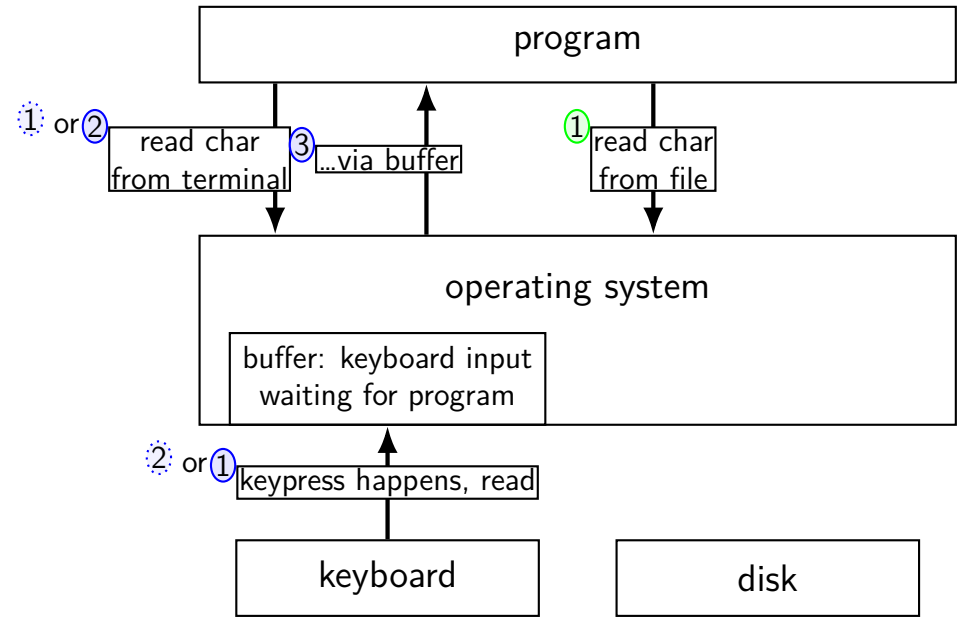

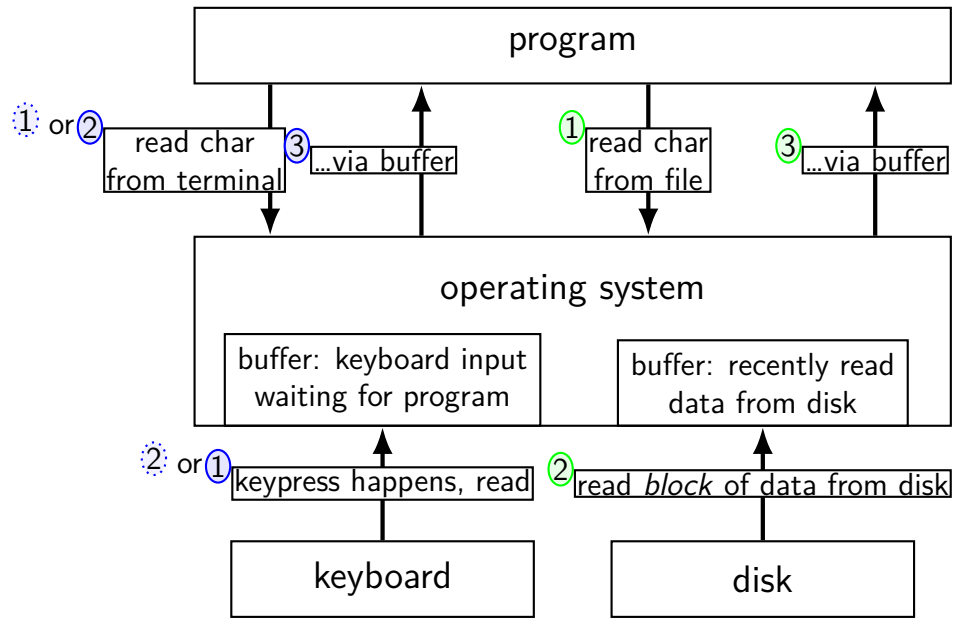

#### program

#### operating system

network | and disk

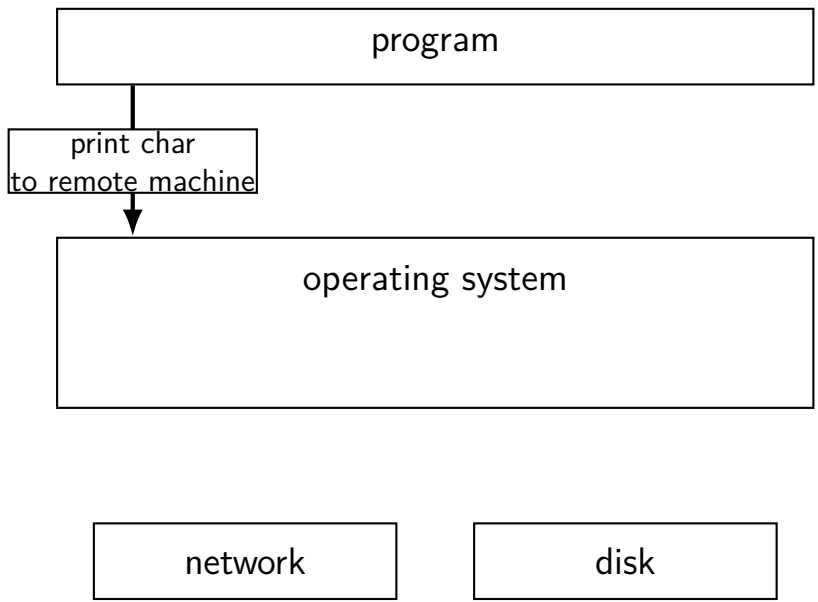

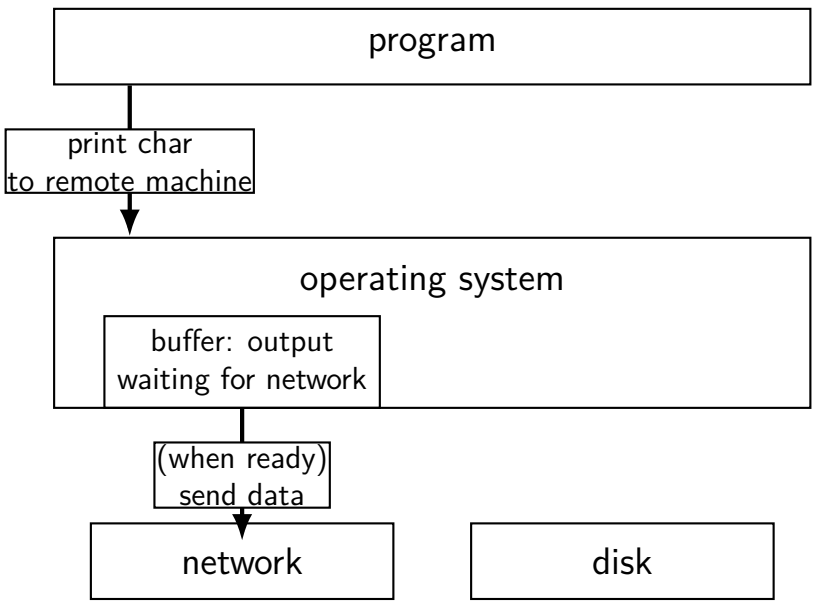

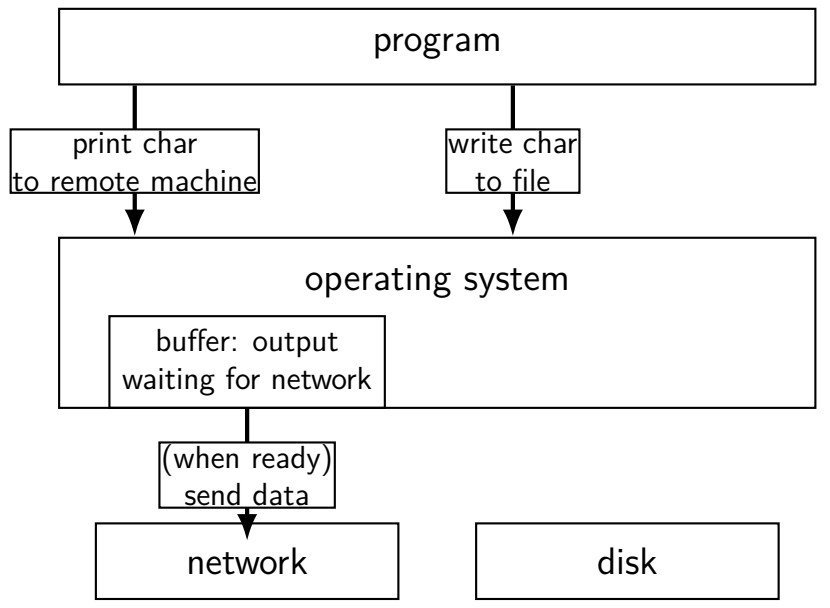

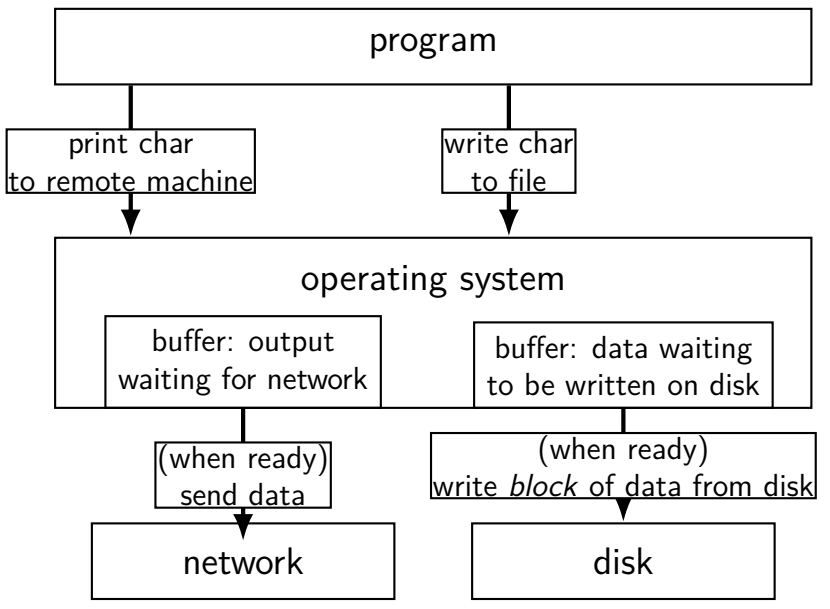

## **read/write operations**

read()/write(): move data into/out of buffer

block (make process wait) if buffer is empty (read)/full (write) (default behavior, possibly changeable)

actual  $1/O$  operations — wait for device to be ready trigger process to stop waiting if needed

# **layering**

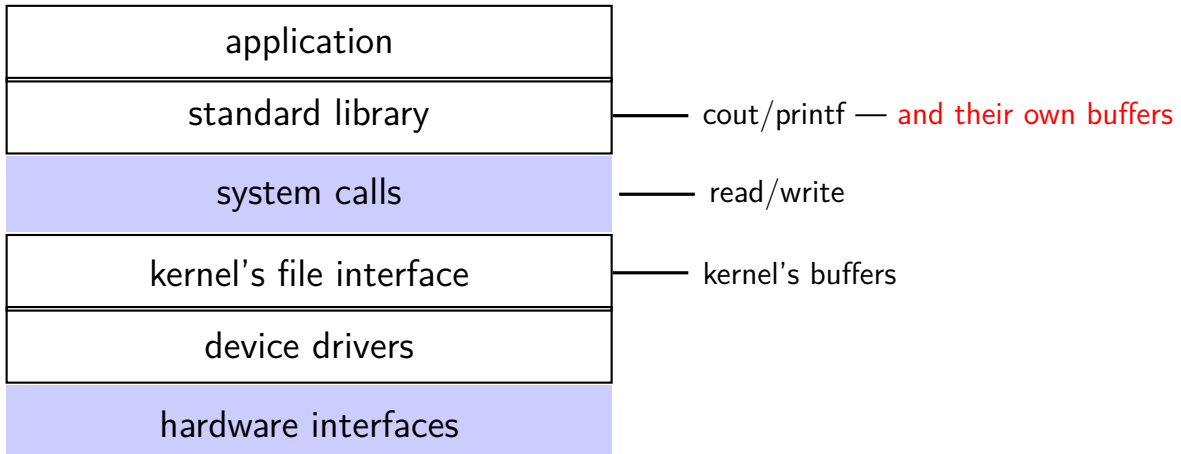

# **why layering?**

better (?) interface — "read line", etc.

less system calls (bigger reads/writes) sometimes faster

#### **filesystem abstraction**

regular files — named collection of bytes also: size, modification time, owner, access control info, …

directories — folders containing files and directories hierarchical naming: /net/zf14/cr4bd/fall2018/cs4414 mostly contains regular files or directories

#### **open**

int open(const char \*path, int flags); int open(const char \*path, int flags, int mode); ...

int read  $fd = open('dir/file1", 0 RDOMLY);$ int write\_fd = open("/other/file2" , O\_WRONLY | O\_CREAT | O\_TRUNC, 0666); int rdwr  $fd = open("file3", 0_RDW);$ 

#### **open**

- int open(const char \*path, int flags); int open(const char  $\star$ path, int flags, int mode);
- $path = filename$
- e.g. "/foo/bar/file.txt" file.txt in directory bar in directory foo in "the root directory"
- e.g. "quux/other.txt other.txt in directory quux in "the current working directory" (set with  $chdir()$ )

#### **open: file descriptors**

int open(const char \*path, int flags); int open(const char \*path, int flags, int mode);

return value  $=$  file descriptor (or -1 on error)

index into table of open file descriptions for each process

used by system calls that deal with open files

# **implementing file descriptors in xv6 (1)**

struct proc {

... struct file \*ofile[NOFILE]; // Open files };

```
ofile[0] = file descriptor 0
```
pointer — can be shared between proceses not part of deep copy fork does

null pointers — no file open with that number

#### **implementing file descriptors in xv6 (2)**

```
struct file {
  enum \{ FD NONE, FD PIPE, FD INODE \} type;
  int ref; // reference count
  char readable;
  char writable;
  struct pipe *pipe;
  struct inode *ip;
  uint off;
};
```
#### **implementing file descriptors in xv6 (2)**

struct file { enum { FD\_NONE, FD\_PIPE, FD\_INODE } type; int ref; // reference count char readable; char writable; struct pipe \*pipe; struct inode \*ip; uint off; }; FD  $PIPE =$  to talk to other process FD INODE  $=$  other kind of file alternate designs:  $class + subclass per type$ pointer to list of functions (Linux soln.)

#### **implementing file descriptors in xv6 (2)**

```
struct file {
  enum { FD_NONE, FD_PIPE, FD_INODE } type;
  int ref; // reference count
  char readable;
  char writable;
  struct pipe *pipe;
  struct inode *ip;
  uint off;
};
                       number of pointers to this struct file
                       used to safely delete this struct
                       needs kept up-to-date (example: on fork)
```
## **implementing file descriptors in xv6 (2)**

```
struct file {
  enum { FD_NONE, FD_PIPE, FD_INODE } type;
  int ref; // reference count
  char readable;
  char writable;
  struct pipe *pipe;
  struct inode *ip;
  uint off;
};
                                should read/write be allowed?
                                based on flags to open
```
## **implementing file descriptors in xv6 (2)**

```
struct file {
  enum { FD_NONE, FD_PIPE, FD_INODE } type;
  int ref; // reference count
  char readable;
  char writable;
  struct pipe *pipe;
  struct inode *ip;
  uint off;
                                     \mathsf{off} = \mathsf{location} in file
                                     (not meaningful for all files)
```
};

## **special file descriptors**

file descriptor  $0 =$  standard input

file descriptor  $1 =$  standard output

file descriptor  $2 =$  standard error

```
constants in unistd.h
    STDIN_FILENO, STDOUT_FILENO, STDERR_FILENO
```
## **special file descriptors**

file descriptor  $0 =$  standard input

file descriptor  $1 =$  standard output

file descriptor  $2 =$  standard error

```
constants in unistd.h
    STDIN_FILENO, STDOUT_FILENO, STDERR_FILENO
```
but you can't choose which number open assigns…? more on this later

# **open: flags**

int open(const char \*path, int flags); int open(const char \*path, int flags, int mode);

flags: bitwise or of:

O\_RDWR, O\_RDONLY, or O\_WRONLY

read/write, read-only, write-only

O\_APPEND

append to end of file

O\_TRUNC

truncate (set length to 0) file if it already exists

O\_CREAT

create a new file if one doesn't exist (default: file must already exist)

…and more

man 2 open

## **open: mode**

int open(const char \*path, int flags); int open(const char \*path, int flags, int mode);

mode: permissions of newly created file like numbers provided to chmod command filtered by a "umask"

simple advice: always use 0666

 $=$  readable/writeable by everyone, except where umask prohibits (typical umask: prohibit other/group writing)

## **close**

int close(int fd);

close the file descriptor, deallocating that array index does not affect other file descriptors that refer to same "open file description" (e.g. in fork()ed child)

returns 0 on success, -1 on error (e.g. ran out of disk space while trying to save file)

## **shell redirection**

### ./my\_program ... <input.txt:

run ./my program ... but use input.txt as input like we copied and pasted the file into the terminal

#### echo foo >output.txt:

runs echo foo, sends output to output.txt like we copied and pasted the output into that file (as it was written)

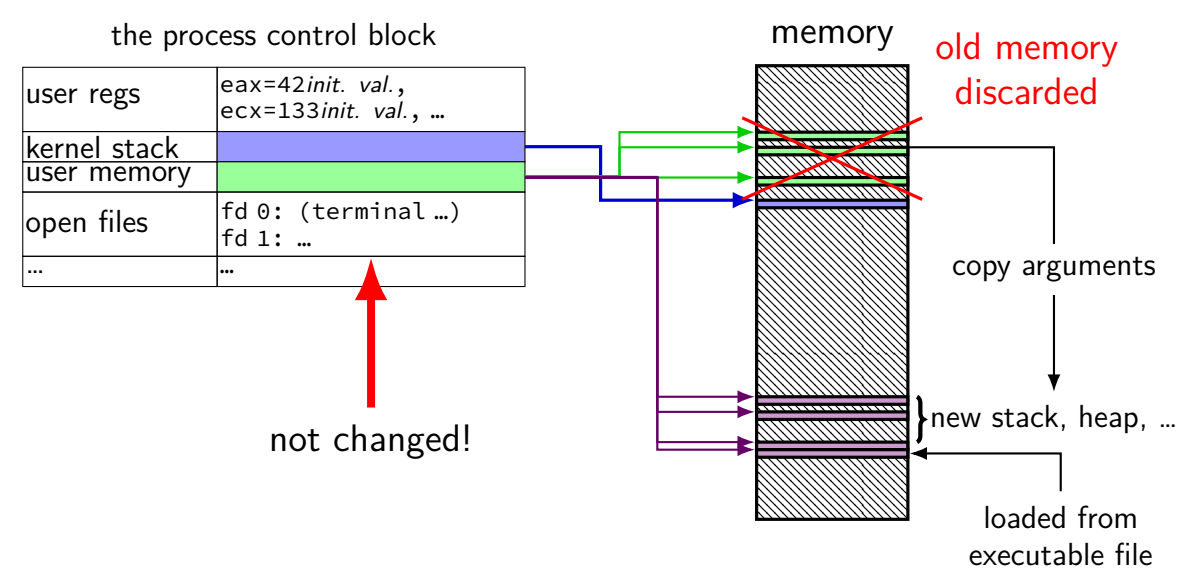

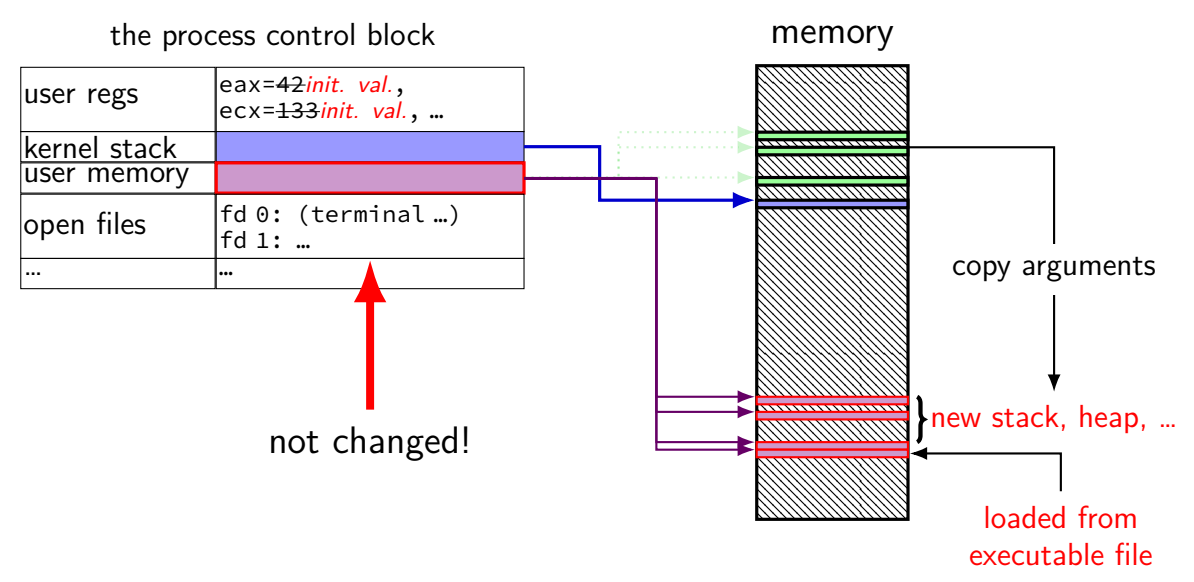

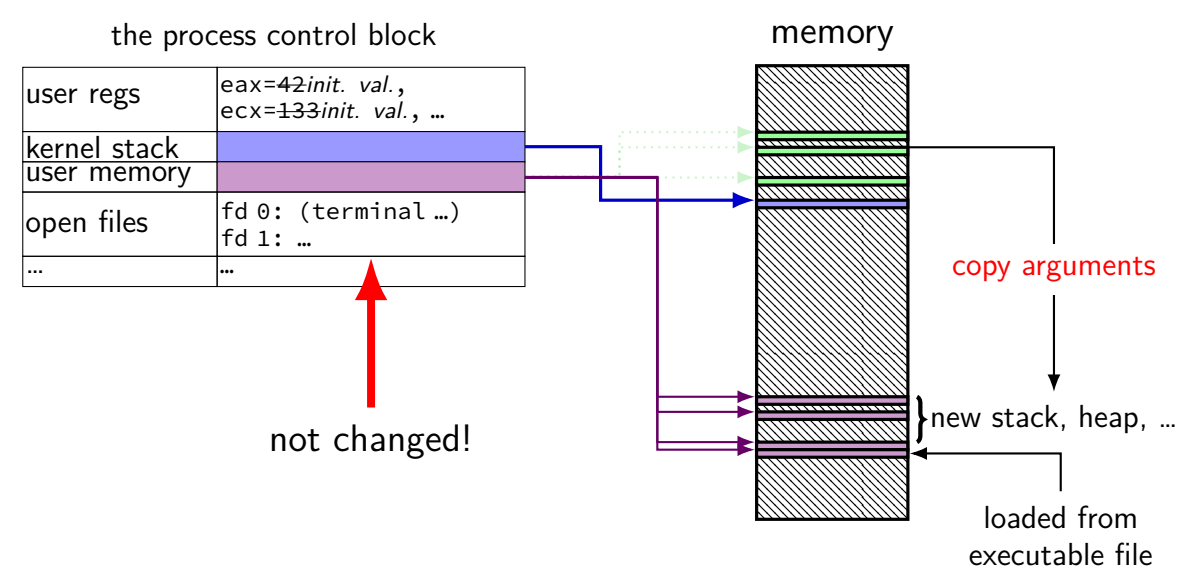

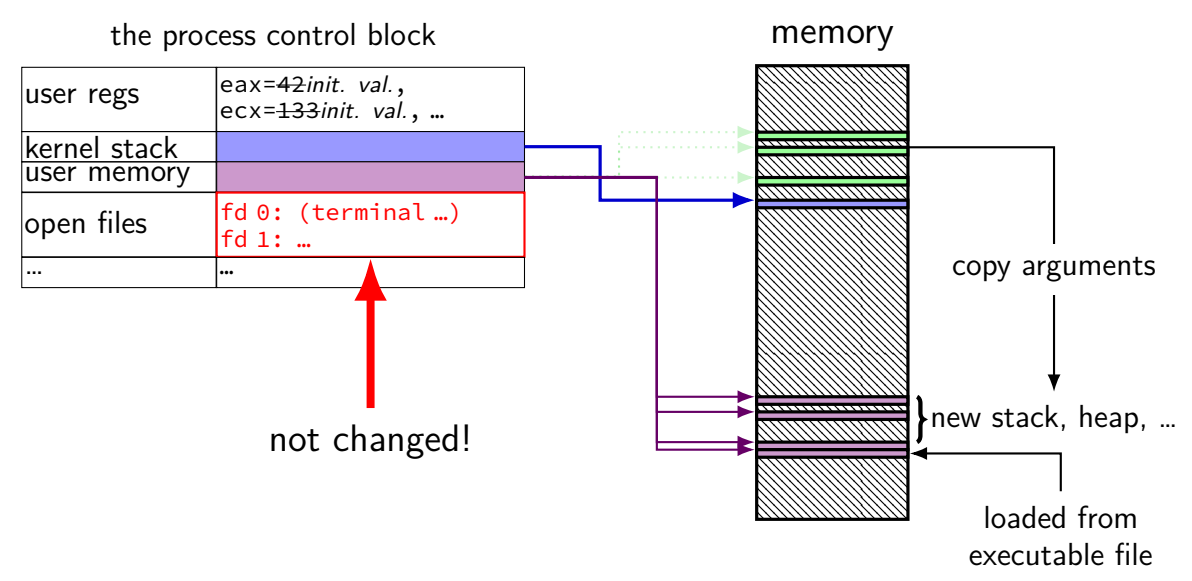

## **fork copies open files**

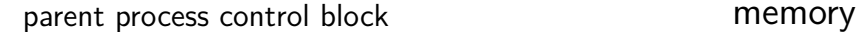

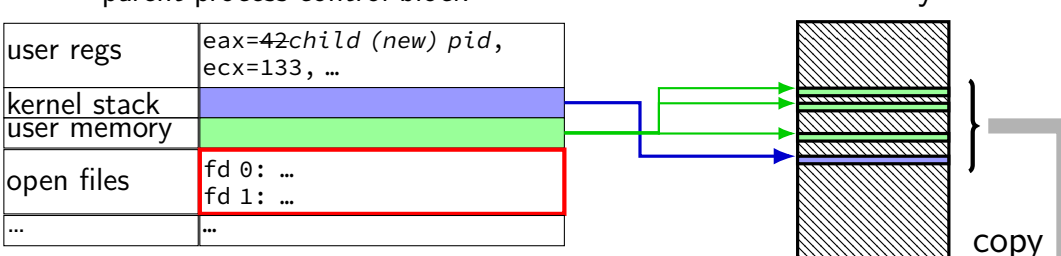

#### copy child process control block

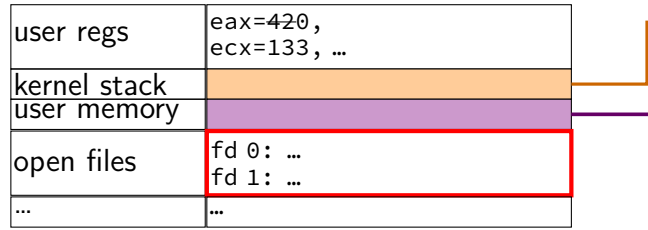

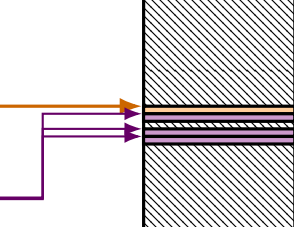

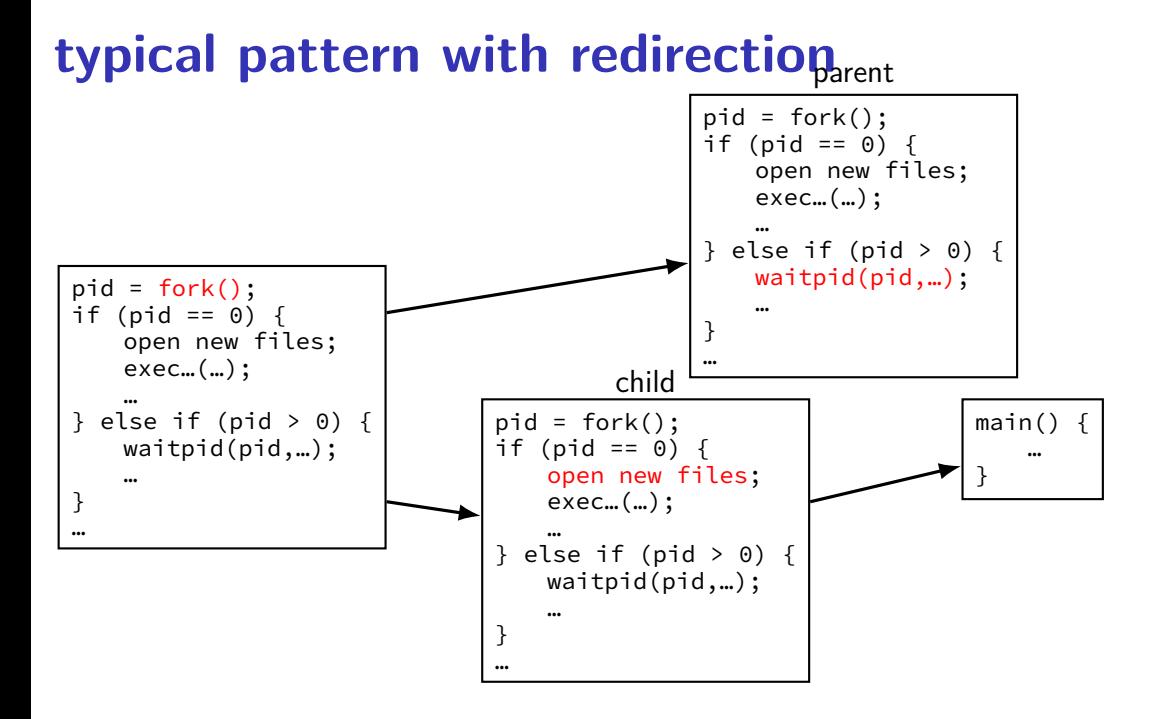

## **redirecting with exec**

standard output/error/input are files (C stdout/stderr/stdin; C++ cout/cerr/cin) yes, your terminal is a file more on this later

after forking, open files to redirect

…and make them be standard output/error/input typically using dup2()

## **reassigning file descriptors**

redirection: ./program >output.txt

- step 1: open output.txt for writing, get new file descriptor
- step 2: make that new file descriptor stdout (number 1)

## **reassigning and file table**

struct proc {

... struct file \*ofile[NOFILE]; // Open files };

redirect stdout: want:  $ofile[1] = ofile[opened-fd];$ (plus increment reference count, so nothing is deleted early)

but can't access ofile from userspace

so syscall:  $dup2(opened-fd, 1);$ 

## **reassigning file descriptors**

redirection: ./program >output.txt

step 1: open output.txt for writing, get new file descriptor

step 2: make that new file descriptor stdout (number 1)

tool: int dup2(int oldfd, int newfd) make newfd refer to same open file as oldfd same open file description shares the current location in the file (even after more reads/writes)

what if newfd already allocated — closed, then reused

## **dup2 example**

redirects stdout to output to output.txt:

```
fflush(stdout); /* clear printf's buffer */int fd = open("output.txt",
              O WRONLY | O CREAT | O TRUNC);
if (fd \langle 0)
    do something about error();
dup2(fd, STDOUT FILENO);
\gamma^* now both write(fd, ...) and write(STDOUT FILENO, ...)
   write to output.txt
   */
```
close(fd);  $\frac{x}{x}$  only close original, copy still works!  $\frac{x}{x}$ 

printf("This will be sent to output.txt.\n");

## **dup**

#### int dup(int oldfd) copy oldfd to a newly chosen file descriptor

```
almost same as dup2(oldfd, new-fd-number)
```

```
open/dup/close/etc. and fd array
struct proc {
  ...
  struct file *ofile[NOFILE]; // Open files
};
open: ofile[new fd] = \dots;dup2(from, to): ofile[to] = ofile[from];close: ofile[fd] = NULL;fork:
    for (int i = ...)
```
new\_process->ofile[i] = old\_process->ofile

(plus extra work to avoid leaking memory)  $^{39}$ 

## **read/write**

- ssize\_t read(int fd, void \*buffer, size\_t count); ssize t write(int fd, void \*buffer, size t count);
- read/write up to count bytes to/from buffer
- returns number of bytes read/written or -1 on error ssize t is a signed integer type error code in errno
- read returning 0 means end-of-file (not an error) can read/write less than requested (end of file, broken I/O device, …)

## **read'ing one byte at a time**

```
string s;
ssize t amount read;
char c;
while ((amount read = read(STDIN FILENO, &c, 1)) > 0) {
    /* amount_read must be exactly 1 \times/
    s += c;
}
if (amount read == -1) {
    \frac{1}{x} some error happened \frac{x}{x}perror("read"); /* print out a message about it */\} else if (amount_read == 0) {
    \frac{x}{r} reached end of file \frac{x}{r}}
```
## **read/write**

- ssize\_t read(int fd, void \*buffer, size\_t count); ssize t write(int fd, void \*buffer, size t count);
- read/write up to count bytes to/from buffer
- returns number of bytes read/written or -1 on error ssize t is a signed integer type error code in errno
- read returning 0 means end-of-file (not an error) can read/write less than requested (end of file, broken I/O device, …)

## **read'ing a fixed amount**

```
ssize_t offset = 0;
const ssize t amount to read = 1024;
char result[amount to read];
do {
    /* cast to void * optional in C \times/
    ssize_t amount_read =
        read(STDIN_FILENO,
              (void * ) (result + offset),
              amount to read – offset);
    if (amount read \langle 0 \rangle {
        perror("read"); /* print error message */
        \ldots /* abort??? */
    } else {
        offset += amount_read;
    }
} while (offset != amount to read && amount read != 0);
```
## **partial reads**

on regular file: read reads what you request

but otherwise: gives you what's known to be available

## **partial reads**

on regular file: read reads what you request

but otherwise: gives you what's known to be available

reading from network — what's been received

reading from keyboard — what's been typed

## **write example**

/\* cast to void \* optional in  $C \times$ / write(STDOUT\_FILENO, (void \*) "Hello, World!\n", 14);

## **write example (with error checking)**

```
const char *ptr = "Hello, World!\n";
ssize t remaining = 14;
while (remaining > 0) {
    /* cast to void * optional in C \times/
    ssize_t amount_written = write(STDOUT_FILENO,
                                     ptr,
                                     remaining);
    if (amount written \leq 0) {
        perror("write"); /* print error message */
        \ldots /* abort??? */
    } else {
        remaining −= amount_written;
        ptr += amount_written;
    }
```
}

## **partial writes**

usually only happen on error or interruption or if used another call to request "non-blocking" (interruption: via signal)

more typical: write waits until it completes until remaining part fits in buffer in kernel?

## **stdio and iostreams**

what about cout, printf, etc.?

…implemented in terms of read, write, open, close

adds buffering in the process — faster read/write typically system calls running system call for approx. each character is slow! in addition to buffering that occurs in the kernel

more convenient

formatted I/O, partial reads/writes handled by library, etc.

more portable

stdio.h and iostreams defined by the C and  $C_{++}$  standards

## **mixing stdio/iostream and raw read/write**

don't do it (unless you're very careful)

cin/scanf read some extra characters into a buffer? you call read — they disappear!

 $\text{cout}$ / $\text{print}$  has output waiting in a buffer? you call write — out-of-order output!

(if you need to: some stdio calls specify that they clear out buffers)

## **pipes**

special kind of file: pipes

bytes go in one end, come out the other  $\sim$  once

created with pipe() library call

intended use: communicate between processes like implementing shell pipelines

# **pipe()**

```
int pipe_fd[2];
if (pipe(pipe fd) \leq 0)
    handle error();
\frac{x}{x} normal case: \frac{x}{x}int read fd = pipe_fdf0;
int write fd = pipe fd[1];then from one process…
write(write fd, ...);
and from another
```
read(read fd, ...);

# **pipe() and blocking**

BROKEN example:

```
int pipe_fd[2];
if (pipe(pipe fd) \leq 0)
    handle error();
int read fd = pipe fd[0];
int write fd = pipe fd[1];write(write_fd, some_buffer, some_big_size);
read(read fd, some buffer, some big size);
```
This is likely to not terminate. What's the problem?

# **pipe example (1)**

```
int pipe fd[2];
if (pipe(pipe fd) \leq 0)
    handle_error(); /* e.g. out of file descriptors */int read fd = pipe fdf0:
int write fd = pipe fd[1];child<sub>pid</sub> = fork();
if (child pid == 0) {
    \frac{1}{x} in child process, write to pipe */
    close(read_fd);
    write to pipe(write fd); /* function not shown */
    exit(EXIT_SUCCESS);
} else if (child pid > 0) {
    \frac{x}{x} in parent process, read from pipe \frac{x}{x}close(write_fd);
    read_from_pipe(read_fd); \frac{1}{2} function not shown \frac{x}{4}waitpid(child_pid, NULL, 0);
    close(read_fd);
} else { /* fork error */ }
```
# **pipe example (1)**

```
int pipe fd[2];
if (pipe(pipe fd) \leq 0)
    handle error(); /* e.g. out of file descriptors */int read fd = pipe fdf0:
int write fd = pipe fd[1];child<sub>pid</sub> = fork();
if (child pid == 0) \{\frac{1}{x} in child process, write to pipe */
    close(read_fd);
    write to pipe(write fd); /* function not shown */
    exit(EXIT_SUCCESS);
} else if (child pid > 0) {
    \frac{1}{x} in parent process, read from pipe */
    close(write_fd);
    read_from_pipe(read_fd); \frac{1}{2} function not shown \frac{x}{4}waitpid(child pid, NULL, 0);
    close(read_fd);
} else { /* fork error */ }
                                            'standard' pattern with fork()
```
# **pipe example (1)**

```
int pipe fd[2];
if (pipe(pipe fd) \leq 0)
    handle_error(); /* e.g. out of file \ointint read fd = pipe_fdf[0];int write fd = pipe fd[1];child<sub>pid</sub> = fork();
if (child pid == 0) {
    \frac{1}{x} in child process, write to pipe \frac{x}{x}close(read_fd);
    write to pipe(write fd); /* function not shown */
    exit(EXIT_SUCCESS);
} else if (child pid > 0) {
    \frac{x}{x} in parent process, read from pipe \frac{x}{x}close(write_fd);
    read_from_pipe(read_fd); \frac{1}{2} function not shown \frac{x}{4}waitpid(child_pid, NULL, 0);
    close(read_fd);
} else { /* fork error */ }
                                                read() will not indicate
                                                end-of-file if write fd is open
                                                (any copy of it)
```
# **pipe example (1)**

```
int pipe fd[2];
if (pipe(pipe fd) < 0)
     handle_error(); \frac{y}{x} e.g. out of fil you can run out
int read fd = pipe_fdf[0];int write fd = pipe fd[1];child<sub>pid</sub> = fork();
if (child pid == 0) {
    \frac{1}{x} in child process, write to pipe \frac{x}{x}close(read fd);
    write to pipe(write fd); /* function not shown */
    exit(EXIT_SUCCESS);
} else if (child pid > 0) {
    \frac{1}{x} in parent process, read from pipe \frac{x}{x}close(write_fd);
    read_from_pipe(read_fd); \frac{1}{2} function not shown \frac{x}{4}waitpid(child_pid, NULL, 0);
    close(read_fd);
} else { /* fork error */ }
                                             have habit of closing
                                             to avoid 'leaking' file descriptors
```
### **pipe and pipelines**

 $\begin{vmatrix} 1s - 1 \\ 1 \end{vmatrix}$  grep foo

```
pipe(pipe_fd);
ls\_pid = fork();
if (ls_pid == 0) {
    dup2(pipe_fd[1], STDOUT_FILENO);
    close(pipe_fd[0]); close(pipe_fd[1]);
    char *argv[] = \{"ls", "-1", NULL};
    execv(
"
/bin
/ls
", argv);
}
grep pid = fork():
if (grep pid == 0) {
    dup2(pipe fd[0], STDIN FILENO);
    close(pipe fd[0]); close(pipe fd[1]);
    char *argv[] = {"grep", "foo", NULL};
    execv(
"
/bin
/grep
", argv);
}
close(pipe_fd[0]); close(pipe_fd[1]);<br>/* wait for processes, etc. */
```
### **example execution**

parent

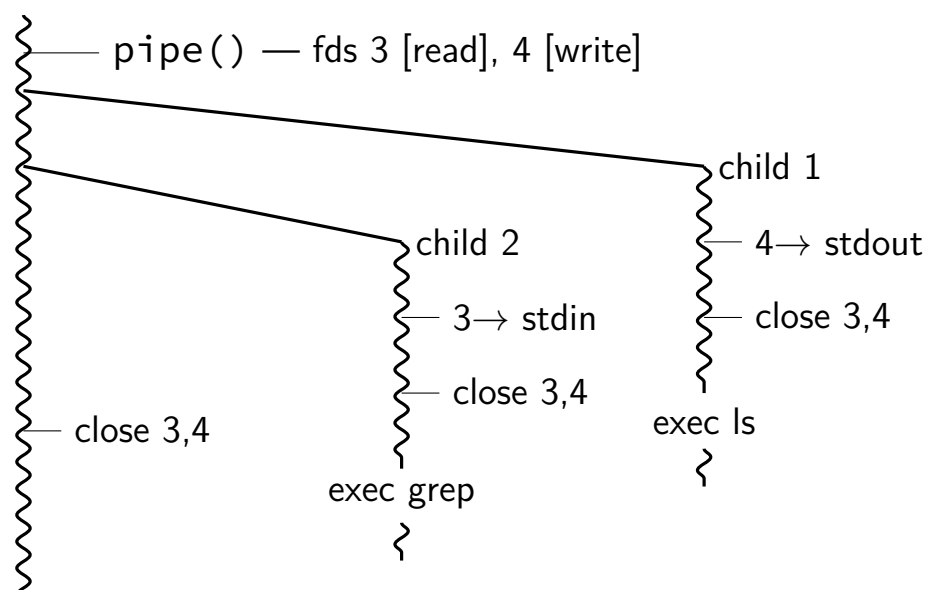

### **exercise**

```
pid t p = fork();
int pipe_fds[2];
pipe(pipe_fds);
if (p == 0) { /* child */close(pipe_fds[0]);
  char c = 'A';write(pipe fds[1], &c, 1);
  exit();
} else { /* parent */close(pipe_fds[1]);
  char c;
  int count = read(pipe_fds[0], &c, 1);
  printf("read %d bytes\n", count);
}
```
The child is trying to send the character A to the parent.

But the above code outputs read  $\theta$  bytes instead of read 1 bytes.

What happened?

### **exercise solution**

pipe() is after fork — two pipes, one in child, one in parent

### **exercise**

```
int pipe fds[2]; pipe(pipe fds);
pid t p = fork();
if (p == 0) {
  close(pipe_fds[0]);
  for (int i = 0; i < 10; +i) {
    char c = '0' + i;
   write(pipe_fds[1], &c, 1);}
  exit();
}
close(pipe_fds[1]);
char buffer[10];
ssize t count = read(pipe fds[0], buffer, 10);
for (int i = 0; i < count; +i) {
  printf("%c", buffer[i]);
}
```
Which are possible outputs (if pipe, read, write, fork don't fail)? A. 0123456789 B. 0 C. (nothing) D. A and B E. A and C F. A, B, and C

### **partial reads**

read returning 0 always means end-of-file by default, read always waits if no input available yet but can set read to return error instead of waiting

read can return less than requested if not available e.g. child hasn't gotten far enough

### **backup slides**

## **POSIX process management**

essential operations

process information: getpid

process creation: fork

running programs:  $exec*$ 

also posix\_spawn (not widely supported), …

waiting for processes to finish: waitpid (or wait) process destruction, 'signaling': exit, kill

# **wait/waitpid**

#### pid\_t waitpid(pid\_t pid, int \*status, int options)

wait for a child process (with  $pid=pid$ ) to finish

sets \*status to its "status information"

 $pid=-1 \rightarrow wait$  for any child process instead

options? see manual page (command man waitpid)  $0$  — no options WNOHANG — return 0 rather than hanging if process not yet done

# **wait/waitpid**

#### pid\_t waitpid(pid\_t pid, int \*status, int options)

wait for a child process (with  $pid=pid$ ) to finish

sets \*status to its "status information"

 $pid=-1 \rightarrow wait$  for any child process instead options? see manual page (command man waitpid)  $0$  — no options WNOHANG — return 0 rather than hanging if process not yet done

#### **exit statuses**

#### int main() { return  $\theta$ ; /\* or exit(0); \*/ }

## **waitpid example**

```
#include <sys/wait.h>
...
  child pid = fork();
 if (child pid > 0) {
     /* Parent process */
      int status;
      waitpid(child_pid, &status, 0);
 } else if (child pid == 0) {
      /* Child process */
      ...
```
### **the status**

```
#include <sys/wait.h>
...
 waitpid(child pid, &status, 0);
  if (WIFEXITED(status)) {
    printf("main returned or exit called with %d\n",
           WEXITSTATUS(status));
  } else if (WIFSIGNALED(status)) {
    printf("killed by signal %d (control-C causes signal %d)\n",
           WTERMSIG(status), SIGINT);
  } else {
      ...
  }
```
"status code" encodes both return value and if exit was abnormal W\* macros to decode it

### **the status**

```
#include <sys/wait.h>
...
 waitpid(child pid, &status, 0);
  if (WIFEXITED(status)) {
    printf("main returned or exit called with %d\n",
           WEXITSTATUS(status));
  } else if (WIFSIGNALED(status)) {
    printf("killed by signal %d (control-C causes signal %d)\n",
           WTERMSIG(status), SIGINT);
  } else {
      ...
  }
```
"status code" encodes both return value and if exit was abnormal W\* macros to decode it

## **aside: signals**

signals are a way of communicating between processes

they are also how abnormal termination happens

wait's status will tell you when and what signal killed a program constants in signal.h

SIGINT — control-C

SIGTERM — kill command (by default)

SIGSEGV — segmentation fault

SIGBUS — bus error

SIGABRT — abort() library function

…

# **waiting for all children**

```
#include <sys/wait.h>
...
  while (true) {
     pid t child pid = waitpid(-1, &status, 0);
     if (child_pid == (pid_t) -1) {
       if (errno == ECHILD) {
         \frac{1}{x} no child process to wait for \frac{x}{x}break;
       } else {
         \frac{x}{x} some other error \frac{x}{x}}
     }
     \frac{1}{2} handle child_pid exiting \frac{x}{2}}
```
## **'waiting' without waiting**

```
#include <sys/wait.h>
```

```
...
  pid_t return_value = waitpid(child_pid, &status, WNOHANG);
  if (return value == (pid t) 0) {
   \frac{1}{2} child process not done yet \frac{x}{2}} else if (child pid == (pid t) -1) {
   /* error */
  } else {
    \frac{1}{2} handle child pid exiting \frac{x}{\alpha}}
```
### **parent and child processes**

every process (but process id 1) has a parent process (getppid()) this is the process that can wait for it

#### creates tree of processes:

init(1)-+-ModemManager(919)-+-{ModemManager}(972) -{ModemManager}(1864) -NetworkManager(1160)-+-dhclient(1755)  $-dnsmasa(1985)$ {NetworkManager}(1180) (NetworkManager)(1194)  $M$ atworkManager $(1195)$ -accounts-daemon(1649)-+-{accounts-daemon}(1757)  $-$ {accounts-daemon}(1758) .<br>|-acpid(1338) -apache2(3165)-+-apache2(4125)-+-{apache2}(4126)  $-fanache21(4127)$ apache2(28920) - + - {apache2}(28926)  $-\{apache2\}(28960)$ apache2(28921)-+-{apache2}(28927)  $-nmbd(2224)$  $\frac{1}{2}$ anache $\frac{2}{2}$ (28963)  $***$ apache2(28922) - + - {apache2}(28928)  ${a<sub>0</sub>ache2}(28961)$  $-apache2(28923) - + - fapache27(28930)$  $\{an \text{che} 2\}$  $(28962)$ apache2(28925)-+-{apache2}(28958) Free, 1dmapd(875)  $f$ anache $21/28965$ I-rpc.statd(954)  $anache2(32165) + fanoache23(32166)$ I-rochiod(884)  $-\frac{2}{3}$ -at-spi-bus-laun(2252)-+-dbus-daemon(2269)  $1 - \{at-sot-bus-1aun1(2266)\}$ I-fat-spi-bus-laun)(2268)  $int-sot-bus-laun1(2270)$ .<br>|-at-spi2-registr(2275)---{at-spi2-registr)(2282)  $-atd(1633)$ -automount(13454)-+-{automount}(13455) |-{automount}(13456)  $i$ -fautomount $i$ (13461)  $-\sqrt{$ automount $\sqrt{(13464)}$  $functionout)(13465)$ -avahi-daemon(934)---avahi-daemon(944) -bluetoothd(924) -colord(1193)-+-{colord}(1329)  $-(colord)(1330)$ 

-{mcollectived}(2038)  $(9821)(1936) + (-0551)$ honnom  ${mod}(1557)$ mongod) (1983) seened frees sonnod 1/2847 mongod) (2048) mongod<sup>17840</sup>  $($ mongod) $(2050)$  $-$ {mongod}(2851)  $f$ gonnad $1/2852$ -mosh-server(19898)---bash(19891)---tmux(5442) .mnsh.server(21996)...hash(21997) -mosh -server(22533) - --bash(22534) - --tmux(22588)  $-nm$ -applet(2580)-+-{nn-applet}(2739)  $-$ fnn-annlet $1(2743)$  $-polkttd(1197)++(polkttd)(1239)$  $(polkitd)(1240)$ -pulseaudio(2563)-+-fpulseaudio)(2617)  $-fpulseadio$  (2623) -puppet(2373) - - - {puppet}(32455) |-<br>|-rserver(1501)-+-{rserver}(1786)  $-\{rserver\}(1787)$ -rsysload(1090)-+-frsysload)(1092) rsysload)(1893)  $(rsvsload)(1894)$ rtkit-daemon(2565)-+-{rtkit-daemon}(2566)- $-f$ rtkit-daenon $(2567)$ -sd cicero(2852)-+-sd cicero(2853)  $-$  {sd cicero} (2854)  $(sd$   $ctcero$  $(2855)$ -sd dunny(2849)-+-{sd dunny)(2850)  $\{ \text{sd. dummy} \}$  $(2851)$ -sd espeak(2749)-+-{sd espeak}(2845) (sd espeak)(2846)  $\sqrt{55}$ espeak $\sqrt{2847}$  $sd$  espeak $(2848)$ -sd generic(2463)  $+$ -{sd generic)(2464)  $-fsd$  generic) $(2685)$ 

### **parent and child questions…**

what if parent process exits before child? child's parent process becomes process id 1 (typically called init)

what if parent process never waitpid()/wait()s for child? child process stays around as a "zombie" can't reuse pid in case parent wants to use waitpid()

what if non-parent tries to waitpid() for child? waitpid fails

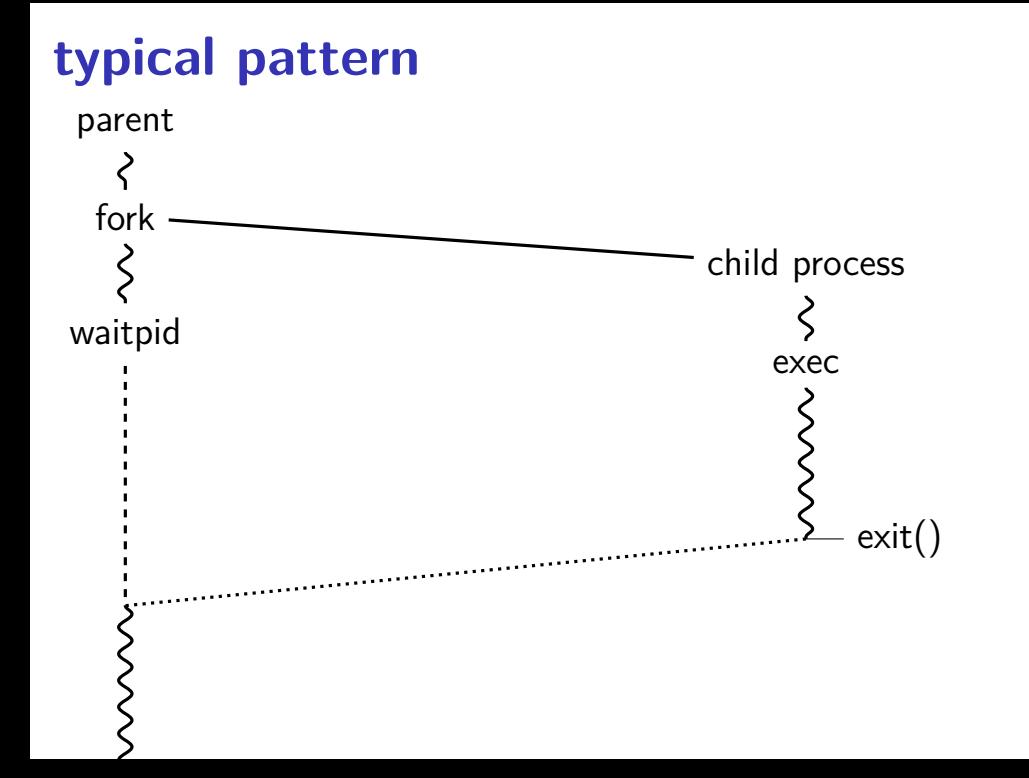

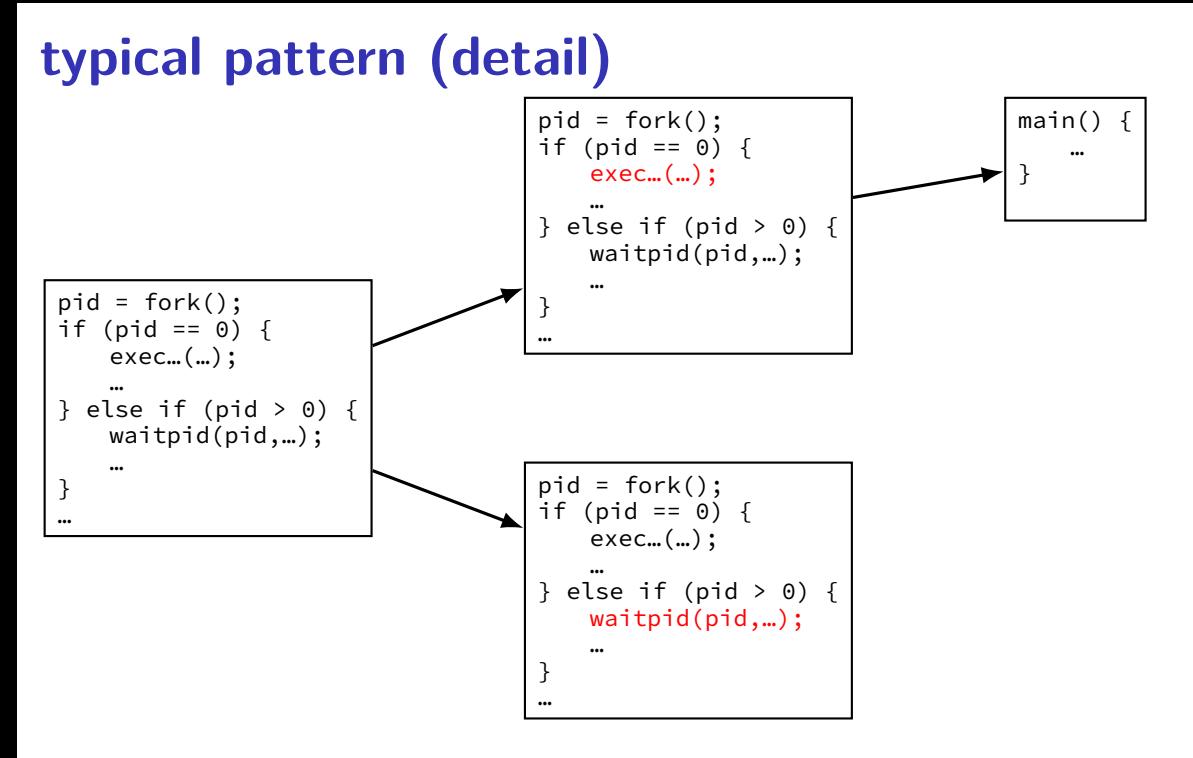

# **multiple processes?**

```
while ( \ldots ) {
    pid = fork();
    if (pid == 0) {
        exec ...
    } else if (pid > 0) {
        pids.push_back(pid);
    }
}
/* retrieve exit statuses in order */for (pid t pid : pids) {
    waitpid(pid, ...);
    ...
}
```
# **multiple processes?**

```
while ( \ldots ) {
    pid = fork();
    if (pid == 0) {
         exec ...
    } else if (pid > 0) {
         pids.push_back(pid);
    }
}
\frac{1}{x} retrieve exit statuses as processes finish \frac{x}{x}while ((pid = waitpid(-1, ...)) != -1) {
    handleProcessFinishing(pid);
}
```
## **POSIX process management**

essential operations

process information: getpid

process creation: fork

running programs:  $exec*$ 

also posix\_spawn (not widely supported), …

waiting for processes to finish: waitpid (or wait) process destruction, 'signaling': exit, kill